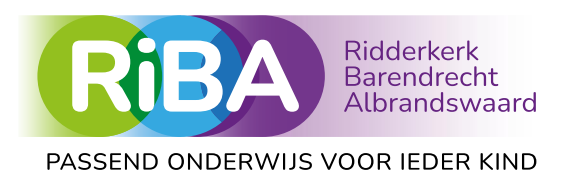

# Handleiding voor de toegang tot het dossier van uw kind in Kindkans

Het samenwerkingsverband RiBA en de intern begeleider van de school van uw kind gebruiken de beveiligde digitale plaats Kindkans om gegevens over uw kind op te slaan. U heeft het recht om de gegevens in het digitale dossier van uw kind in te zien ter voorbereiding op het aankomende overleg op school met het samenwerkingsverband RiBA. Hieronder ziet u stap voor stap de uitleg over de toegang tot de gegevens van uw kind.

## Hulp nodig?

U kunt hulp vragen aan de intern begeleider van de school of eventueel de betrokken medewerker van het samenwerkingsverband RiBA.

#### Stap 1

U kunt het digitale dossier met gegevens over uw kind inzien via Kindkans. U heeft hiervoor een computer of laptop nodig met internetverbinding en een emailadres. U heeft ook een mobiele telefoon nodig.

#### Stap 2

Installeer de app 'Google Authenticator' op uw mobiele telefoon.

#### Stap 3

U geeft uw emailadres door aan de intern begeleider van de school van uw kind.

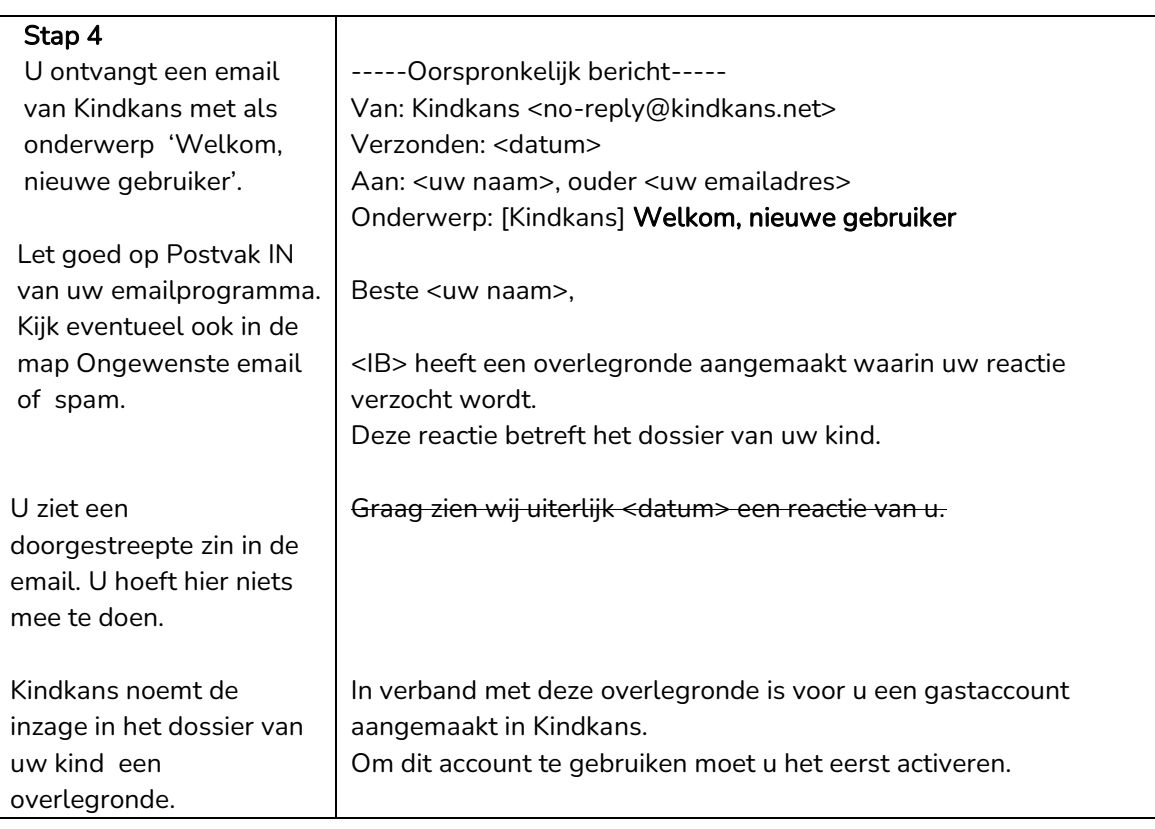

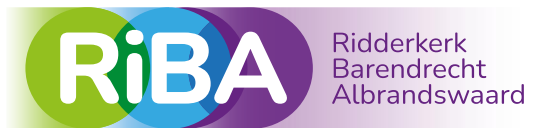

#### PASSEND ONDERWIJS VOOR IEDER KIND

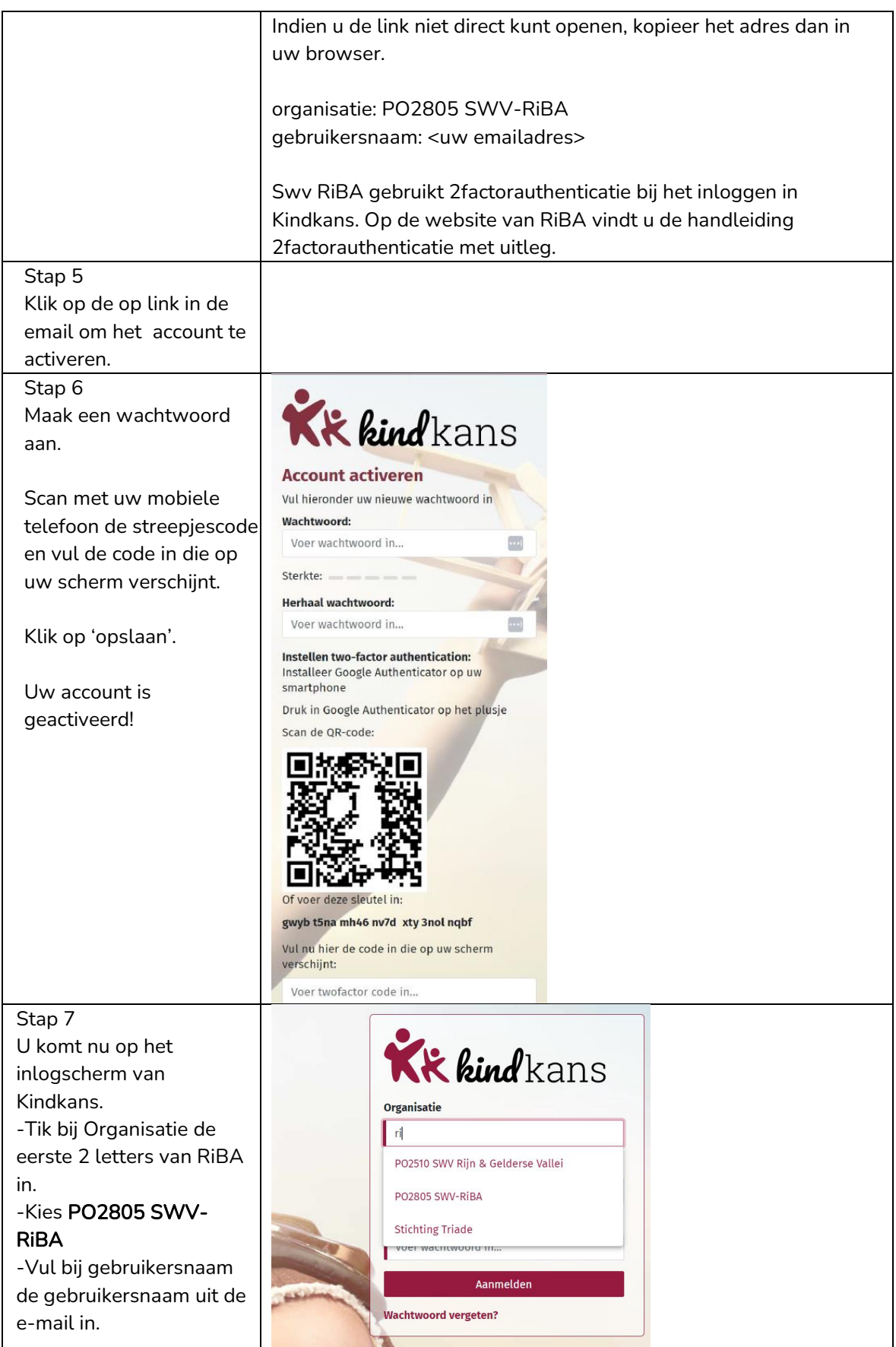

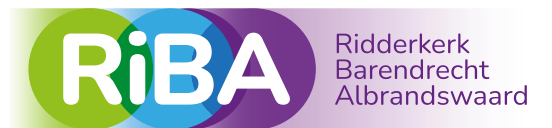

## PASSEND ONDERWIJS VOOR IEDER KIND

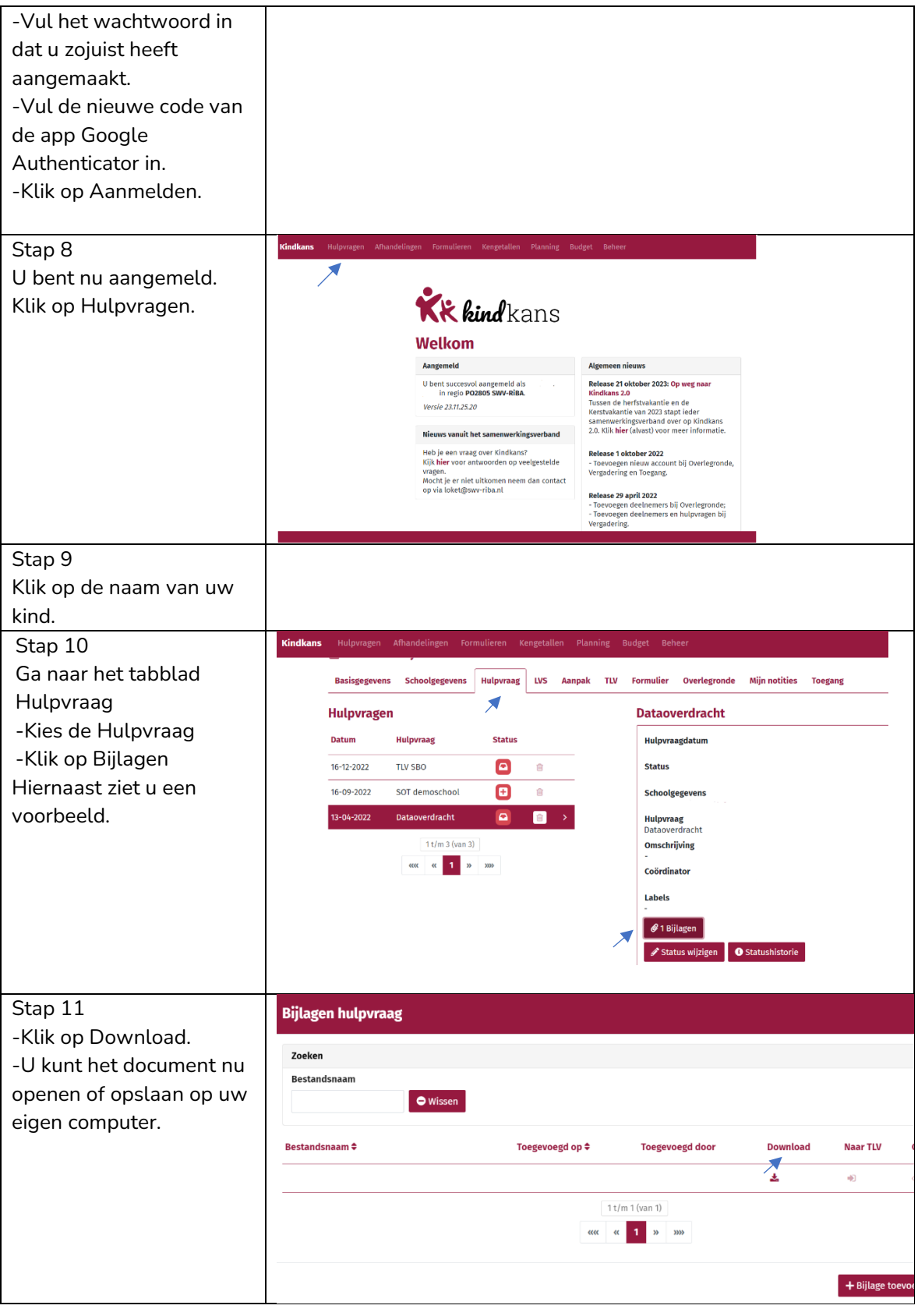

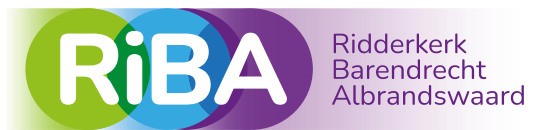

# PASSEND ONDERWIJS VOOR IEDER KIND

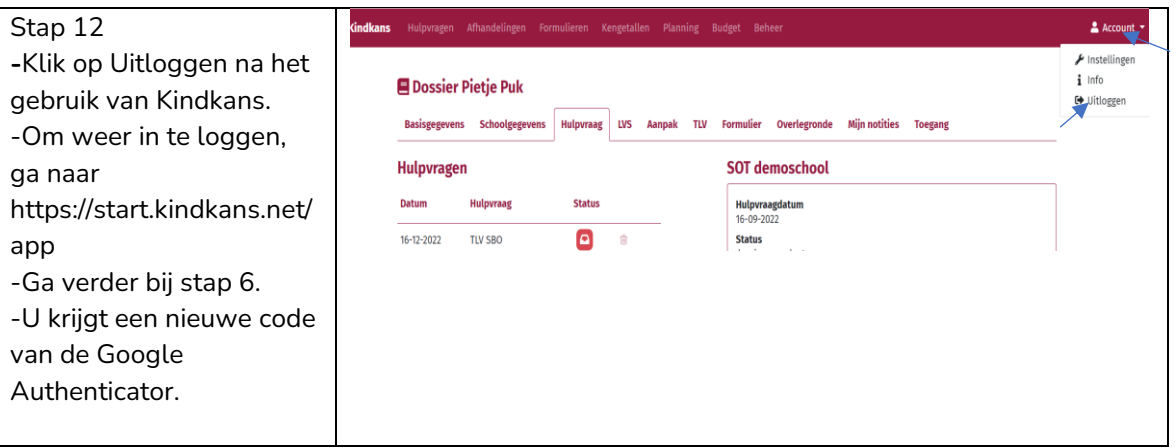